## RRECS ACTIVITY SCAN (KEY STROKE) TYPES

*ALL SCANS ARE REQUIRED AS THE EVENTS OCCUR* 

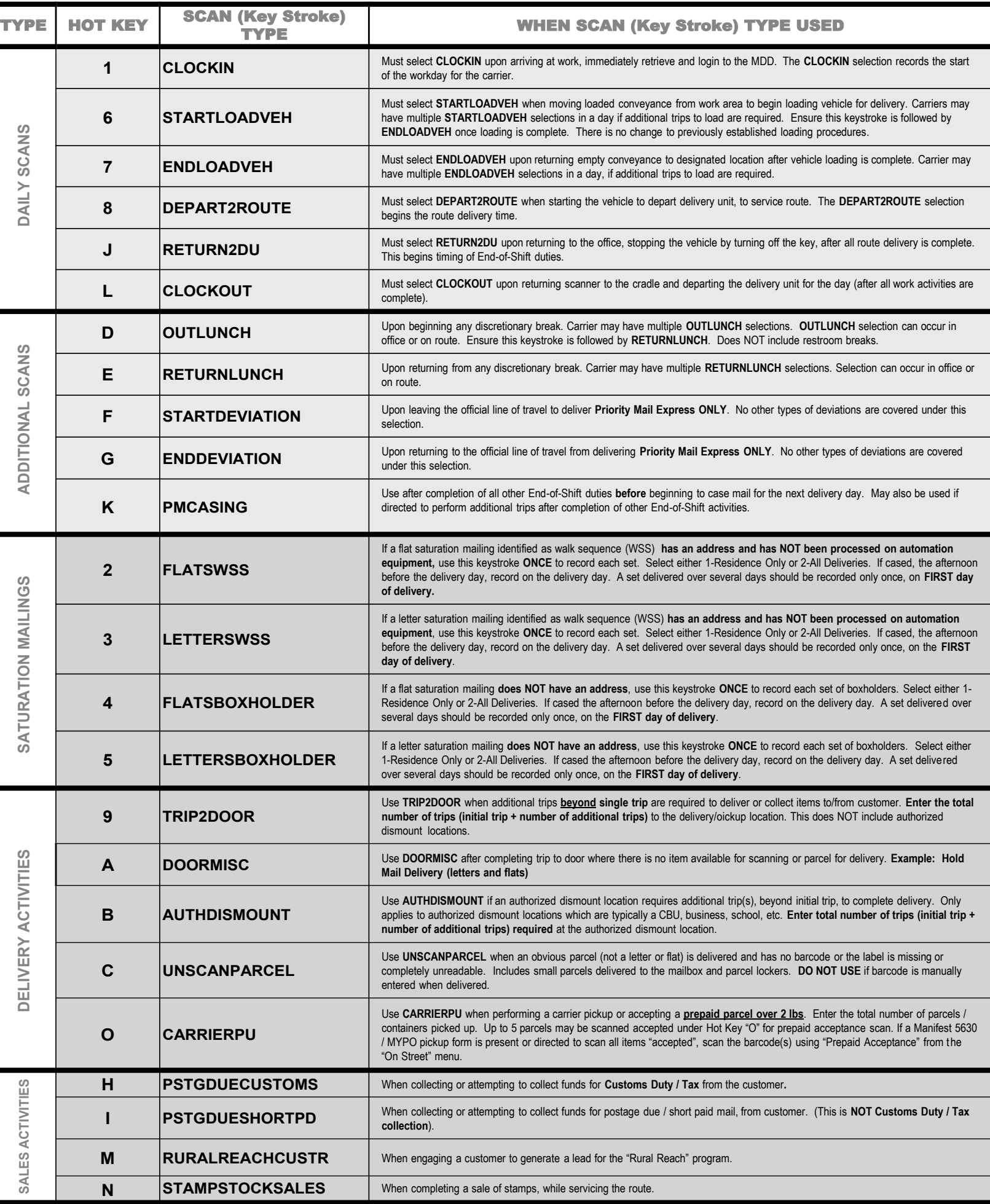

**DESPENSIVE DESPENSED POSTAL SERVICE.**